Հավելված № 5 Հաստատված է Հայաստանի Հանրապետության hանրային ծառայությունները կարգավորող hանձնաժողովի 2008 թ մայիսի 23-ի № 284Ա որոշմամբ

## Sեղեկատվություն սպառողների hեռախոսազանգերի վերաբերյալ

## «Շիրակ-ջրմուղկոյուղի» ΦԲԸ

ընկերություն

4-րդ եռամսյակ: 2010թ.

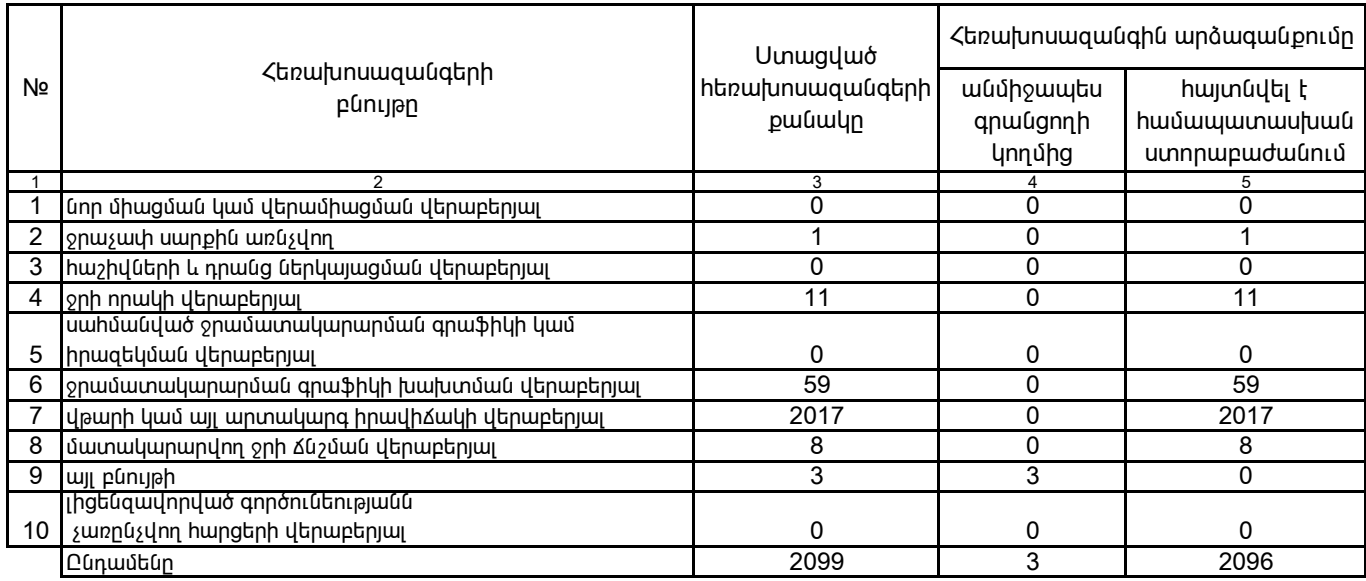

1. Տեղեկատվությունը ներկայացվում է յուրաքանչյուր եռամսյակի համար` մինչև հաշվետու եռամսյակին հաջորդող ամսվա 25 -ը:

2. Stntuununingniun utnumuguni t umu titunniumhu munptnuunu Microsoft Excel onuqni